**Photoshop CC 2018 (Final 2022)**

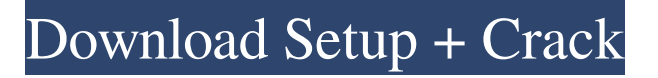

### **Photoshop CC 2018 Crack+ With Product Key**

6 Best Photoshop Tutorials for Absolute Beginners We have compiled a selection of the best Photoshop tutorials for absolute beginners. Each tutorial features a simple explanation of the steps in the process, clear diagrams and screenshots as well as thorough explanations of what was achieved at each step. Check out our favorite Photoshop tutorials and learn how to recreate your favorite images or create something totally new. 1. Create a Photo Collage Learn how to create a collage in Photoshop by learning how to layer and blend images in Adobe Photoshop. This tutorial shows how to recreate a photo collage with a set of pictures and a handwritten note to combine them to create a unique work of art. 2. Create the Perfect Car Learn how to create a realistic car in Photoshop with a total of nine different steps. It shows how to edit and color the car, the car's wheels, steering, headlights, etc. The car tutorial is one of the best Photoshop car creation tutorials online that includes many different steps. 3. Create a Drawing Portfolio Learn to combine photographs with your art to create a portfolio by designing a handwritten photomontage in Photoshop. Learn how to perform basic layers, blend and types of photos, draw the photo with a pen and brush, add a background and exit. 4. Clean a Photo Learn how to clean a photo in Photoshop with 11 steps and then change the image's lighting and appearance. In this tutorial, learn how to use Photoshop to clean up a photo and remove dust, scratches, and other unwanted objects from a photo. 5. Create a Rustic Wedding Learn how to create a rustic wedding in Photoshop, starting by drawing the different areas that will form the rustic wedding decorations. The tutorial includes how to add decorative elements, place different objects, and lay down a pattern. 6. Create Photo Manipulation – Animated Looping Learn how to animate a photo in Photoshop with this tutorial. It shows the steps that must be taken to complete the animation, which are: Create a photo that can be looped using the Paths tool. Select the areas to be animated, import the photo in Photoshop as a layer, add the animation. Add the background color and frame the photo. Start the loop, move the path, add a background, add objects and text. All the steps are explained in the tutorial, but here are a few screenshots to show you what it looks like in

#### **Photoshop CC 2018 Crack + Free Download PC/Windows [March-2022]**

If you're interested in learning how to edit photos in Photoshop, start with this beginner's guide. If you need help learning how to edit your images in Photoshop, check out this tutorial on how to make a watermark and this video tutorial on how to add a background. And then check out our detailed roundup of the best Photoshop tutorials. For more tips and tricks like these, be sure to subscribe to our newsletter. Click to Edit Image High-Resolution Copies When it comes to editing images, many people use Photoshop to crop, sharpen, and resize an image. However, it's important to have a high-quality copy of the image before making any changes. To create a high-quality copy, click File > Generate > Copy. Do this before making any changes to the image. If you need to resize the image, try using Photoshop's Resize Image tool or the Selection tool (⇧⌘G). What is a High-Resolution Copy? Learn more about the High-Resolution Copy option. Select the Layer Containing the Image Once you have a high-quality copy of the image, you can crop the image and select the layer containing the image you want to edit. To do this, click on the layer thumbnail in the layers panel and then select Edit > Crop from the menu. Learn how to select the current layer by clicking on the layer thumbnail. Click to Edit the Crop Using the Crop Tool If you want to adjust the shape of the crop, click and drag the crop tool. To move the crop tool, click and hold down the Alt key to keep it selected. Adjust the Cropped Image Next, you can edit the new crop. You can select other tools to apply to the image. The resizing tools are useful for resizing photos. Click to Edit the Resize Options Right-click (⌘click) the image to open the context menu and select Resize. You can also right-click the image and select Sharpen. Resize the Image Press and hold the Shift key to resize the image in both directions. To resize the image horizontally, hold down Shift and drag to the right. To resize the image vertically, hold down Shift and drag to the left. Shrink or enlarge the image by holding down Ctrl  $(\mathcal{H})$  a681f4349e

### **Photoshop CC 2018 License Keygen**

National Association of Energy Engineers The National Association of Energy Engineers is a professional association of engineers in the energy field. It is dedicated to the advancement of professional knowledge, the exchange of information, and the promotion of service to its members. The association and its members are dedicated to the energy industry, promoting education and maintaining professionalism. As a member of the American Institute of Mining, Metallurgical, and Petroleum Engineers, as a member of the American Society of Mechanical Engineers, as a member of the Association of Consulting Engineers, and as a member of the American Society of Civil Engineers, the National Association of Energy Engineers supports those organizations and their commitment to their member's professional stature. On May 2, 2017, the United States Department of Energy issued a challenge to the National Association of Energy Engineers to solicit innovative solutions to improve the efficiency of energy usage. The challenge will provide \$300 million in prizes for solutions developed by June 2018 that could be implemented to reduce US energy use by 20%, lower US energy prices, and reduce greenhouse gas emissions. References External links National Association of Energy Engineers NAEE Blog NAEE Twitter NAEE Mobile Category:Professional associations based in the United StatesGuided epidemiological research in perspective: the Minnesota Study of Risk and Inheritance. The Minnesota Study of Risk and Inheritance (MSRI) is a family study of affective disorder and personality disorder. The major focus of the study is psychopathology in the family, but other traits or features of the family may be affected as well. The study has recruited (1) high-risk probands with personality disorder and affective disorder (PD-A), (2) subclinical PD subjects, and (3) controls with no family history of disorder. These groups are being followed longitudinally. While the MSRI was initiated in the mid-1970s, recruitment and data collection are still ongoing. As with other family studies, however, the ultimate goals of the MSRI include: (1) understanding the genetic and environmental etiologies of PD and A, (2) developing a public health model of psychopathology, (3) generating hypotheses for clinical intervention, and (4) producing a better understanding of the family and psychopathology in general. Presently, the MSRI is attempting to confirm the heritability estimates of IQ, personality, affective temperaments, impulse control, and risk factors for substance abuse. This report focuses on the recruitment of the high-risk probands.Q

# **What's New In?**

Indoor air is a significant source of VOCs, HAPs, and bacteria in hospitals and other health care facilities. Today, health care providers are challenged to treat disease at the source and to enhance the healing and recovery potential of patients. Available therapy is often limited by either antibiotic resistance, toxicity, or a lack of effectiveness. The goal of these studies is to investigate the effects of hospital conditions on the levels of VOCs, HAPs, and bacteria inside hospital and other health care facilities. We also are interested in the effects of these factors on health care workers exposed to contaminated environments. We propose to obtain detailed information about indoor air environments in operating rooms (ORs), ambulatory care (AC) clinics, and emergency departments (EDs) in order to analyze key components in hospital environmental control systems. To identify factors controlling indoor air quality, we will use targeted and untargeted GC/MS and LC/MS analysis to measure 187 compounds from airborne bacteria, viruses, spores, fungi, VOCs, and airborne particles. We will also use low-flow, high-volume ventilation systems to establish baseline indoor air concentrations of various compounds in a variety of clinical settings and then determine how they change in clinical settings where suspected pathogens are present. Because hospital staff are a major health risk, we will analyze personal air samples to detect and quantify bacteria, viruses, fungi, spores, and the major VOCs produced by these pathogens. We will analyze hospitalized patients'medical records to obtain information about the activities performed in and around ORs, AC, and ED. We will track infectious hospital staff and equipment to see what they are bringing into the hospital and to where they are taking it after leaving the hospital. We will use this information to evaluate the effectiveness of hospital environmental control systems. We will expose healthy volunteers and staff to clean air, but also to environments contaminated with bacteria or other aerosolized agents, and we will monitor levels of bacteria, viruses, and VOCs. We will also investigate the use of surgical face masks and surgical face shields to reduce the possibility of inhaling hospital-related pathogens and other contaminants. Finally, we will investigate the effects of chemical disinfection of non-touch surfaces using aqueous solutions of quaternary ammonium compound solutions and bleach. PUBLIC HEALTH RELEVANCE: This research is designed to identify hospital conditions that lead to high levels of airborne bacteria and contaminants inside health care facilities. As a result, health care providers will be more educated about ways to control infectious airborne

## **System Requirements For Photoshop CC 2018:**

Windows 7, Windows 8, Windows 8.1, Windows 10 Mac OS 10.10 or higher 512MB RAM 320MB Hard disk HDD able to be used as storage Once the download has completed, please click on the.exe file to install the game. The game can be run without installation. Full game instructions can be found here Slipstream/Reupload Credits: A game by MikeHealey (@darkmisto), using assets from the net. Created using the GameMaker Studio

Related links:

<https://mail.mandarinrecruitment.com/system/files/webform/farbets878.pdf> [https://www.oregonweednetwork.com/wp](https://www.oregonweednetwork.com/wp-content/uploads/2022/06/Adobe_Photoshop_2021_Version_2241_Crack_Mega__Free_License_Key.pdf)[content/uploads/2022/06/Adobe\\_Photoshop\\_2021\\_Version\\_2241\\_Crack\\_Mega\\_\\_Free\\_License\\_Key.pdf](https://www.oregonweednetwork.com/wp-content/uploads/2022/06/Adobe_Photoshop_2021_Version_2241_Crack_Mega__Free_License_Key.pdf) [https://gosavetime.com/wp-content/uploads/2022/06/Adobe\\_Photoshop\\_CC\\_2015\\_Version\\_18\\_Latest.pdf](https://gosavetime.com/wp-content/uploads/2022/06/Adobe_Photoshop_CC_2015_Version_18_Latest.pdf) <http://zabarang.com/wp-content/uploads/2022/07/gawvar.pdf> [https://soflodetox.com/wp-content/uploads/2022/06/Photoshop\\_2020.pdf](https://soflodetox.com/wp-content/uploads/2022/06/Photoshop_2020.pdf) <https://news.mtkenya.co.ke/advert/photoshop-2021-version-22-4-1-free-download-mac-win/> <https://durandoatelier.com/wp-content/uploads/chealee.pdf> <https://footpathschool.org/2022/06/30/photoshop-2021-version-22-4-free-download-win-mac-2022/> [https://bhlservices.com/sites/default/files/webform/Adobe-Photoshop-2021-Version-2210\\_1.pdf](https://bhlservices.com/sites/default/files/webform/Adobe-Photoshop-2021-Version-2210_1.pdf) [https://www.lavozmagazine.com/advert/adobe-photoshop-2022-version-23-0-1-crack-patch-with-product-key-mac-win](https://www.lavozmagazine.com/advert/adobe-photoshop-2022-version-23-0-1-crack-patch-with-product-key-mac-win-latest-2022/)[latest-2022/](https://www.lavozmagazine.com/advert/adobe-photoshop-2022-version-23-0-1-crack-patch-with-product-key-mac-win-latest-2022/) [https://www.pinio.eu/wp-content/uploads//2022/06/adobe\\_photoshop\\_2022\\_version\\_2311-1.pdf](https://www.pinio.eu/wp-content/uploads//2022/06/adobe_photoshop_2022_version_2311-1.pdf) [https://www.careerfirst.lk/system/files/webform/cv/Adobe-Photoshop-CS3\\_6.pdf](https://www.careerfirst.lk/system/files/webform/cv/Adobe-Photoshop-CS3_6.pdf) <https://vozplus.com/en/system/files/webform/angliva92.pdf> <http://blnovels.net/?p=16612> <https://alternantreprise.com/non-classifiee/photoshop-cc-2018-lifetime-activation-code-free-download-latest/> <https://coutureforthebride.com/wp-content/uploads/2022/06/weacah.pdf> [https://desolate-island-40567.herokuapp.com/Adobe\\_Photoshop\\_CS3.pdf](https://desolate-island-40567.herokuapp.com/Adobe_Photoshop_CS3.pdf) <https://24hairnow.com/wp-content/uploads/2022/07/taljol.pdf> [https://teenzglobal.org/wp-content/uploads/2022/06/Adobe\\_Photoshop\\_CC\\_2018.pdf](https://teenzglobal.org/wp-content/uploads/2022/06/Adobe_Photoshop_CC_2018.pdf) <http://xn----btbbblceagw8cecbb8bl.xn--p1ai/photoshop-2022-version-23-4-1-activation-free-3264bit/>